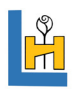

# **Vektorprodukt zweier Vektoren**

Gegeben sind zwei linear unabhängige Vektoren 
$$
\vec{a} = \begin{pmatrix} a_1 \\ a_2 \\ a_3 \end{pmatrix}
$$
 und  $\vec{b} = \begin{pmatrix} b_1 \\ b_2 \\ b_3 \end{pmatrix}$ des R<sup>3</sup>.  
\nGesucht ist ein Vektor  $\vec{x} = \begin{pmatrix} x_1 \\ x_2 \\ x_3 \end{pmatrix}$ , der sowohl zu  $\vec{a}$  als auch zu  $\vec{b}$  orthogonal ist.  
\nDer Vektor  $\vec{x} = \begin{pmatrix} x_1 \\ x_2 \\ x_3 \end{pmatrix}$  kann mit Hilfe des so genannten Vektorproduktes bestimmt werden.

Find the Vektoren 
$$
\vec{a} = \begin{pmatrix} a_1 \\ a_2 \\ a_3 \end{pmatrix}
$$
,  $\vec{b} = \begin{pmatrix} b_1 \\ b_2 \\ b_3 \end{pmatrix}$  des  $R^3$  heißt

\n
$$
\vec{a} \times \vec{b} = \begin{pmatrix} a_2b_3 - a_3b_2 \\ a_3b_1 - a_1b_3 \\ a_1b_2 - a_2b_1 \end{pmatrix}
$$
 das Vektorprodukt der Vektoren  $\vec{a}$  und  $\vec{b}$ .

# Bemerkungen:

- 1. Das Vektorprodukt ist nur für Vektoren des R<sup>3</sup> definiert, nicht für Vektoren des  $R^2$ .
- 2. Das Vektorprodukt zweier Vektoren ist wieder ein Vektor. Darin unterscheidet es sich vom Skalarprodukt.
- 3.
- a  $\rightarrow$ ×b  $\rightarrow$ zeigt nach der Drei-Finger-Regel der rechten Hand in die Richtung

des Mittelfingers, wenn a dem Daumen und b dem Zeigefinger zugeordnet ist.

Religion

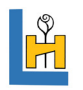

#### Zur Berechnung des Vektorproduktes kann folgendes Schema verwendet werden:

#### Beispiel:

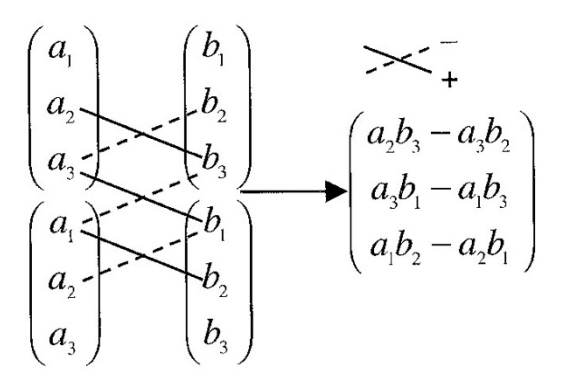

$$
\begin{pmatrix} 2 \\ 0 \\ 1 \end{pmatrix} \times \begin{pmatrix} 7 \\ 4 \\ -1 \end{pmatrix} \Rightarrow \begin{pmatrix} 0 & 4 \\ 1 & -1 \\ 2 & 7 \\ 0 & 4 \end{pmatrix} \Rightarrow \begin{pmatrix} 0-4 \\ 7-(-2) \\ 8-0 \end{pmatrix} = \begin{pmatrix} -4 \\ 9 \\ 8 \end{pmatrix}
$$

Rechengesetze für das Vektorprodukt:

Für alle Vektoren a  $\rightarrow$ ,b  $\rightarrow$ ,c  $\rightarrow$ c alle Vektoren a,b,c∈R<sup>3</sup> und  $\lambda$ ∈R gilt: (1)  $a \times b = -(b \times a)$  (Alternativgesetz) (2)  $a \times (b+c) = a \times b + a \times c$  (Distributivgesetz) (3) λ⋅(a !' ×b ! )= (λ⋅a  $\ddot{\phantom{0}}$  $)\times b$  $\ddot{\ }$ )= a  $\overline{\phantom{a}}$  $\times$ (λ $\cdot$ b  $\rightarrow$ ) (Verträglichkeit mit S-Multiplikation) ! ! !(4) a ×a = 0

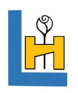

Anwendungen des Vektorproduktes:

#### 1. Berechnung des Normalenvektors

Der Vektor  $n = a \times b$  steht senkrecht auf den Vektoren a und b und heißt Normalenvektor.  $\rightarrow$  $=$  a  $\rightarrow$ ×b  $\rightarrow$ a  $\rightarrow$ und b  $\rightarrow$ 

#### 2. Berechnung der Fläche eines Parallelogramms

Für Maßzahl des Flächeninhalts des von den Vektoren a und b aufgespannten Parallelogramms gilt: !<br>und b !<br>-

$$
A = |\vec{a} \times \vec{b}| = |\vec{a}| \cdot |\vec{b}| \cdot \sin \varphi
$$

wobei φ der Winkel zwischen den Vektoren a und b ist  $\rightarrow$  $\rightarrow$ 

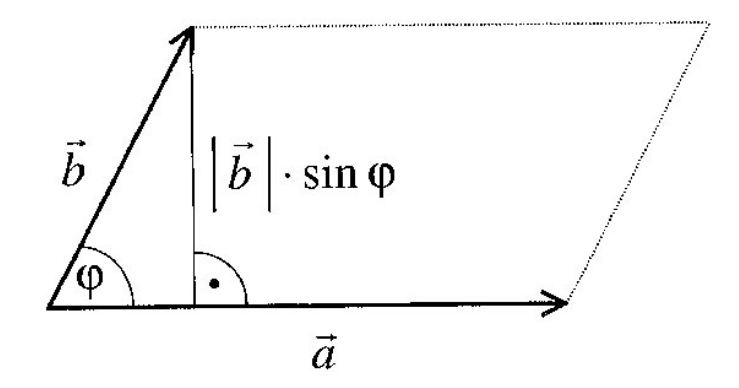

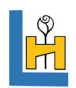

## 3. Volumen eines Spats

Der von den Vektoren a, b und c des R<sup>3</sup> aufgespannte Spat hat das Volumen  $V = \vec{a} \times \vec{b}$ ) $\circ \vec{c}$ 

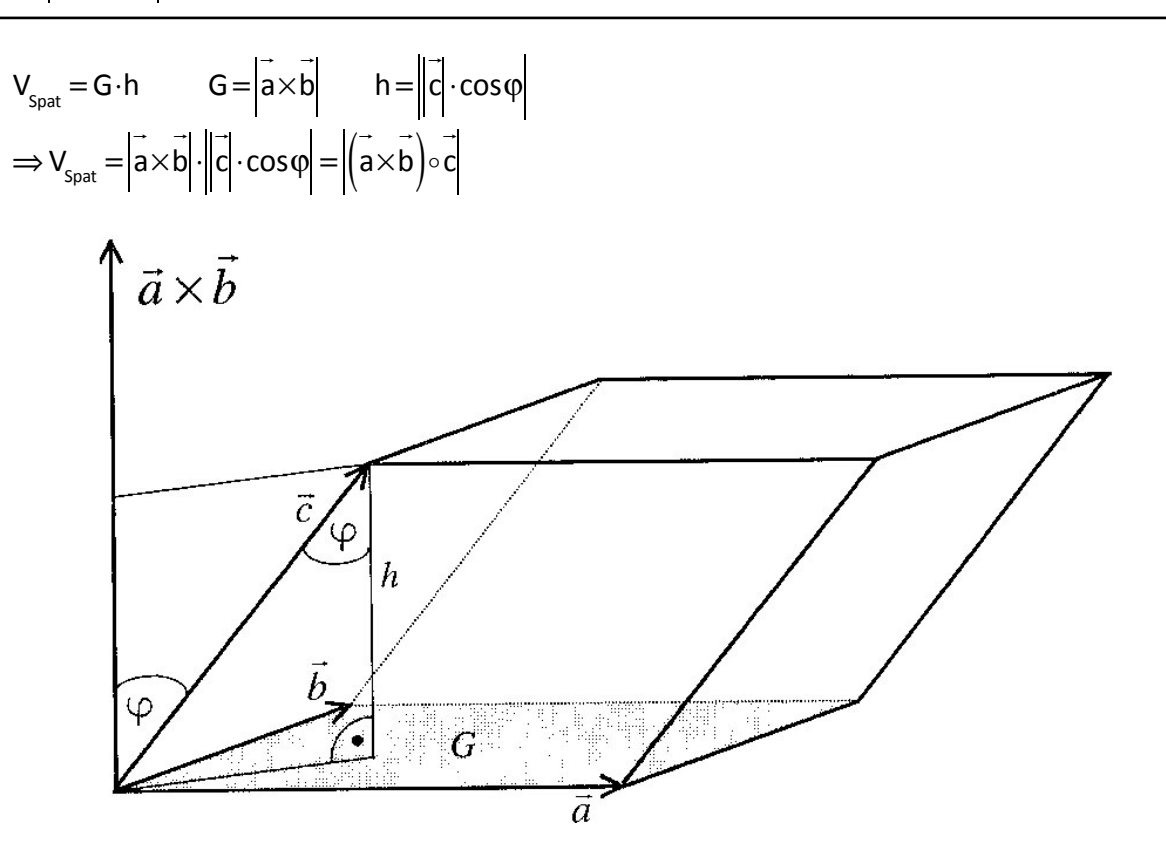

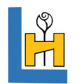

Folgerung: Volumen einer dreiseitigen Pyramide

Drei linear unabhängige Vektoren  $a$ , bund c des  $R^3$  spannen eine Pyramide ABDE auf (siehe Skizze).  $\rightarrow$ ,b  $\rightarrow$ und c  $\rightarrow$ des  $R^3$ 

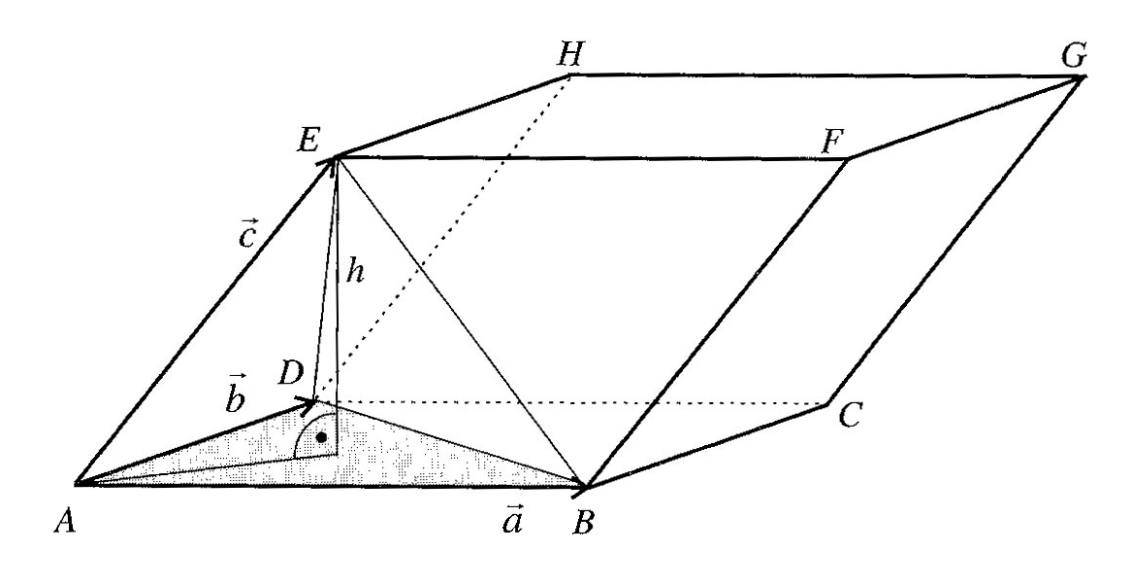

Für das Volumen dieser Pyramide gilt:

$$
V = \frac{1}{3} \cdot G_{p_{\text{yramide}}}\cdot h = \frac{1}{3} \cdot (\frac{1}{2} \cdot G_{\text{spat}}) \cdot h = \frac{1}{6} \cdot \left| (\vec{a} \times \vec{b}) \circ \vec{c} \right|
$$

## 4. Drehmoment:

Zieht man eine Schraube mit einem Schlüssel an, so bringt man im Abstand r zum Mittelpunkt der Rotation eine Kraft F auf.<br>  $\rightarrow$  $\rightarrow$ ر<br>⊣  $\rightarrow$ **"**  $\rightarrow$ 

Für das Drehmoment M, das auf die Schraube wirkt, gilt dann:  $M = r \times F$ .

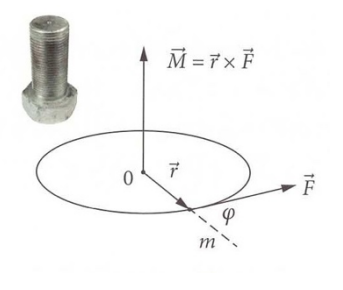

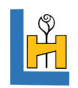

Beispiel:

$$
\vec{r} = \begin{pmatrix} 1 \\ 1 \\ 0 \end{pmatrix} \vec{r} = \begin{pmatrix} -1 \\ 1 \\ 0 \end{pmatrix}
$$

$$
\Rightarrow \vec{M} = \begin{pmatrix} 1 \\ 1 \\ 0 \end{pmatrix} \times \begin{pmatrix} -1 \\ 1 \\ 0 \end{pmatrix} = \begin{pmatrix} 0 \\ 0 \\ 2 \end{pmatrix}
$$

Der Betrag des Drehmoments beträgt also 2 Nm.